# Package 'conumee'

April 15, 2020

Title Enhanced copy-number variation analysis using Illumina DNA methylation arrays

Version 1.20.0

Author Volker Hovestadt, Marc Zapatka

Maintainer Volker Hovestadt <conumee@hovestadt.bio>

- Address Division of Molecular Genetics, German Cancer Research Center (DKFZ), Heidelberg, Germany
- Description This package contains a set of processing and plotting methods for performing copy-number variation (CNV) analysis using Illumina 450k or EPIC methylation arrays.
- Imports methods, stats, DNAcopy, rtracklayer, GenomicRanges, IRanges, GenomeInfoDb

**Depends** R  $(>= 3.0)$ , minfi,

IlluminaHumanMethylation450kanno.ilmn12.hg19, IlluminaHumanMethylation450kmanifest, IlluminaHumanMethylationEPICanno.ilm10b2.hg19, IlluminaHumanMethylationEPICmanifest

Suggests BiocStyle, knitr, rmarkdown, minfiData, RCurl

License GPL  $(>= 2)$ 

LazyData false

Collate classes.R annotation.R load.R process.R output.R data.R

biocViews CopyNumberVariation, DNAMethylation, MethylationArray, Microarray, Normalization, Preprocessing, QualityControl, Software

VignetteBuilder knitr

RoxygenNote 6.0.1

git\_url https://git.bioconductor.org/packages/conumee

git\_branch RELEASE\_3\_10

git\_last\_commit 009a7fd

git\_last\_commit\_date 2019-10-29

Date/Publication 2020-04-14

# <span id="page-1-0"></span>R topics documented:

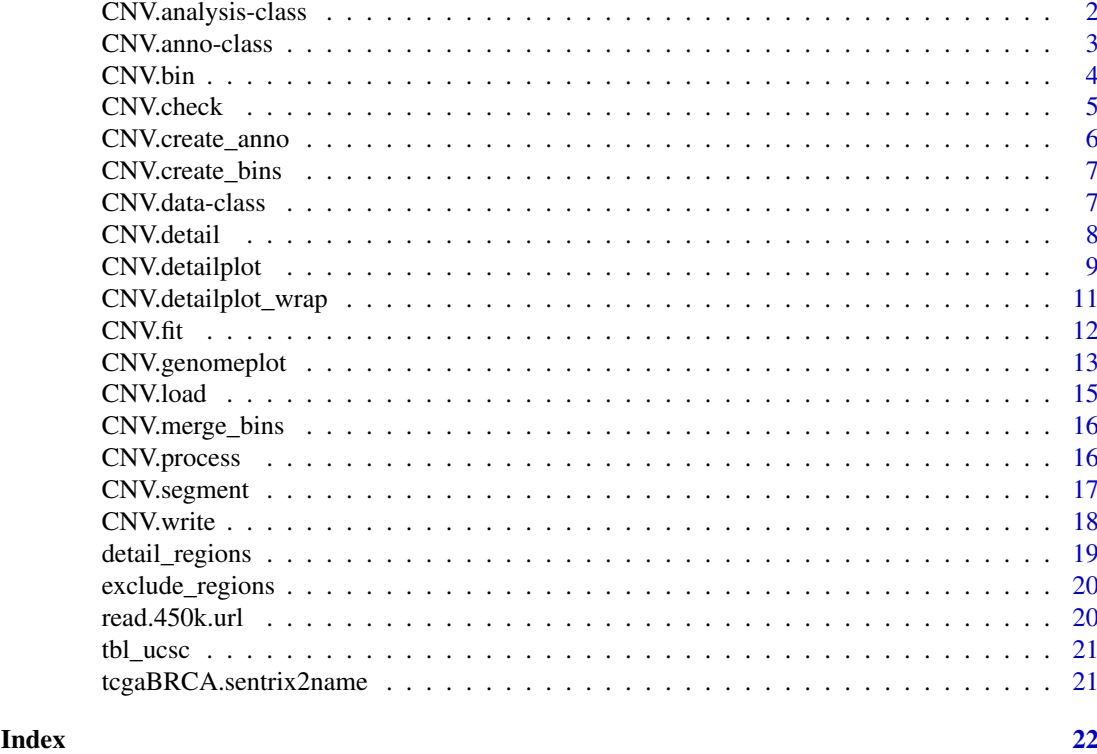

CNV.analysis-class *CNV.analysis class*

# Description

CNV analysis data of a single sample is stored in this class

# Usage

```
## S4 method for signature 'CNV.analysis'
show(object)
## S4 method for signature 'CNV.analysis'
names(x)
```
## S4 replacement method for signature 'CNV.analysis' names(x) <- value

## S4 method for signature 'CNV.analysis' coef(object)

# Arguments

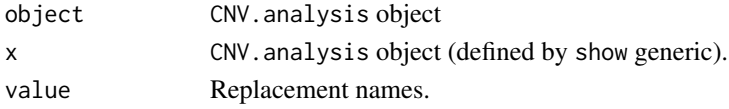

#### <span id="page-2-0"></span>Details

Use CNV. fit to create. Modified by CNV.bin, CNV.detail and CNV.segment.

# Value

CNV.analysis class.

# Author(s)

Volker Hovestadt <conumee@hovestadt.bio>

#### Examples

```
# prepare
library(minfiData)
data(MsetEx)
d <- CNV.load(MsetEx)
anno <- CNV.create_anno()
# create object
x <- CNV.fit(query = d['GroupB_1'], ref = d[c('GroupA_1', 'GroupA_2', 'GroupA_3')], anno)
# modify object
x \leftarrow \text{CNV}.\text{bin}(x)x \leftarrow \text{CNV}. \text{detail}(x)x \leftarrow CNV. segment(x)
# general information
x
show(x)
# coefficients of linear regression
coef(x)
# show or replace sample name
names(x)
names(x) <- 'Sample 1'
# output plots
CNV.genomeplot(x)
CNV.genomeplot(x, chr = 'chr6')
#CNV.detailplot(x, name = 'MYCN')
#CNV.detailplot_wrap(x)
CNV.write(x, what = 'segments')
```
CNV.anno-class *CNV.anno class*

#### Description

Annotations required for CNV analysis are stored in this class.

#### Usage

```
## S4 method for signature 'CNV.anno'
show(object)
```
#### Arguments

object CNV.anno object

#### Details

This class does not contain any sample data. Use CNV.create\_anno to create.

#### Value

CNV.anno class.

#### Author(s)

Volker Hovestadt <conumee@hovestadt.bio>

# Examples

```
# create object
anno <- CNV.create_anno()
```
# general information anno show(anno)

CNV.bin *CNV.bin*

#### Description

Combine single probe intensitiy values into predefined bins.

#### Usage

```
CNV.bin(object, ...)
```
## S4 method for signature 'CNV.analysis' CNV.bin(object)

#### Arguments

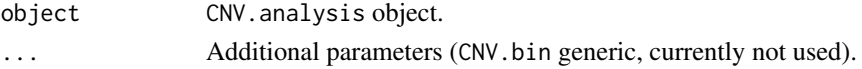

# Details

The median intensity per bin is calculated. Bins are defined using CNV.create\_anno. A value by which all probe and bin intensity values are shifted in subsequent analysis steps is calculated by minimizing the median absolute deviation from all bins to zero (ideally shifting the copy-neutral state to 0).

<span id="page-3-0"></span>

#### <span id="page-4-0"></span>CNV.check 5

# Value

CNV.analysis object.

# Author(s)

Volker Hovestadt <conumee@hovestadt.bio>

# Examples

```
# prepare
library(minfiData)
data(MsetEx)
d <- CNV.load(MsetEx)
data(detail_regions)
anno <- CNV.create_anno(detail_regions = detail_regions)
# create object
x <- CNV.fit(query = d['GroupB_1'], ref = d[c('GroupA_1', 'GroupA_2', 'GroupA_3')], anno)
# modify object
x \leftarrow \text{CNV}.\text{bin}(x)#x <- CNV.detail(x)
#x <- CNV.segment(x)
# general information
x
show(x)
# coefficients of linear regression
coef(x)
# show or replace sample name
names(x)
names(x) <- 'Sample 1'
```
CNV.check *CNV.check*

#### Description

Check intensity values.

#### Usage

CNV.check(object)

## S4 method for signature 'CNV.data' CNV.check(object)

#### Arguments

object CNV.data object.

#### <span id="page-5-0"></span>Details

This method checks if intensities are positive and not NA. If not, they are set to 1. Warnings are given if intensities are abnormally high or low (> 50000 or < 5000, respectively).

#### Value

CNV.data object.

# Author(s)

Volker Hovestadt <conumee@hovestadt.bio>

CNV.create\_anno *CNV.create\_anno*

# Description

Create annotations for CNV analysis.

#### Usage

```
CNV.create_anno(bin_minprobes = 15, bin_minsize = 50000,
 bin_maxsize = 5000000, array_type = "450k", chrXY = FALSE,
 exclude_regions = NULL, detail_regions = NULL)
```
#### Arguments

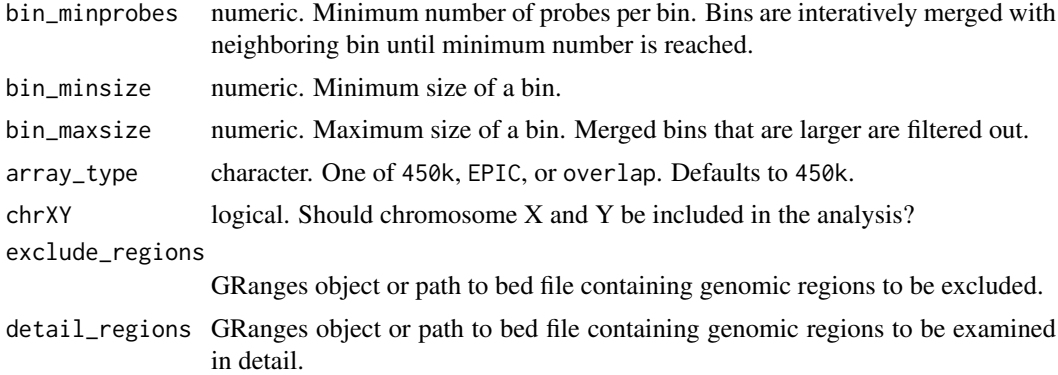

#### Details

This function collects all annotations required for CNV analysis using Illumina 450k or EPIC arrays. The output CNV. anno object is not editable. Rerun CNV. create\_anno to change parameters.

#### Value

CNV.anno object.

# Author(s)

#### <span id="page-6-0"></span>CNV.create\_bins 7

# Examples

```
# create annotation object
anno <- CNV.create_anno()
anno
```
CNV.create\_bins *CNV.create\_bins*

# Description

Split genome into bins of defined size.

#### Usage

```
CNV.create_bins(hg19.anno, bin_minsize = 50000, hg19.gap, hg19.exclude)
```
# Arguments

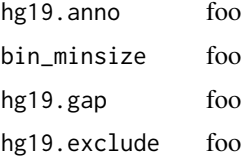

#### Value

GRanges object.

CNV.data-class *CNV.data class*

# Description

Intensities of one or multiple samples are stored in this class.

# Usage

```
## S4 method for signature 'CNV.data'
show(object)
## S4 method for signature 'CNV.data,ANY,ANY,ANY'
x[i]
## S4 method for signature 'CNV.data'
names(x)
## S4 replacement method for signature 'CNV.data'
names(x) <- value
```
# Arguments

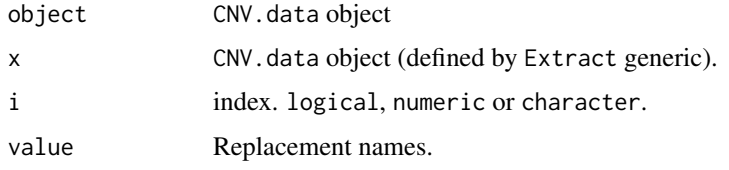

# Details

Use CNV.load to create.

# Value

CNV.data class.

# Author(s)

Volker Hovestadt <conumee@hovestadt.bio>

# Examples

```
# create object
library(minfiData)
data(MsetEx)
d <- CNV.load(MsetEx)
# general information
d
show(d)
# show or replace sample names
names(d)
names(d) <- toupper(names(d))
# subset samples
d[1:2]
```
CNV.detail *CNV.detail*

# Description

Combine single probe values within detail regions.

# Usage

```
CNV.detail(object, ...)
```

```
## S4 method for signature 'CNV.analysis'
CNV.detail(object)
```
<span id="page-7-0"></span>

#### <span id="page-8-0"></span>CNV.detailplot 9

#### Arguments

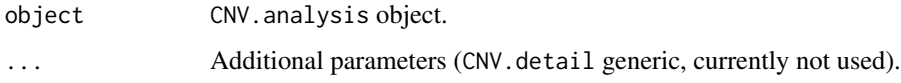

# Details

The median intensity per detail region is calculated. Detail regions are defined using CNV.create\_anno(detail\_bed=)

# Value

CNV.analysis object.

# Author(s)

Volker Hovestadt <conumee@hovestadt.bio>

# Examples

```
# prepare
library(minfiData)
data(MsetEx)
d <- CNV.load(MsetEx)
data(detail_regions)
anno <- CNV.create_anno(detail_regions = detail_regions)
# create object
x <- CNV.fit(query = d['GroupB_1'], ref = d[c('GroupA_1', 'GroupA_2', 'GroupA_3')], anno)
# modify object
x \leftarrow \text{CNN}.\text{bin}(x)x \leftarrow CNV.detail(x)
#x <- CNV.segment(x)
# general information
x
show(x)
# coefficients of linear regression
coef(x)
# show or replace sample name
names(x)
names(x) <- 'Sample 1'
```
CNV.detailplot *CNV.detailplot*

# Description

Create CNV plot for detail region.

## Usage

```
CNV.detailplot(object, ...)
## S4 method for signature 'CNV.analysis'
CNV.detailplot(object, name, yaxt = "l",
  ylim = c(-1.25, 1.25), set_par = TRUE, cols = c("red", "red",
  "lightgrey", "green", "green"))
```
# Arguments

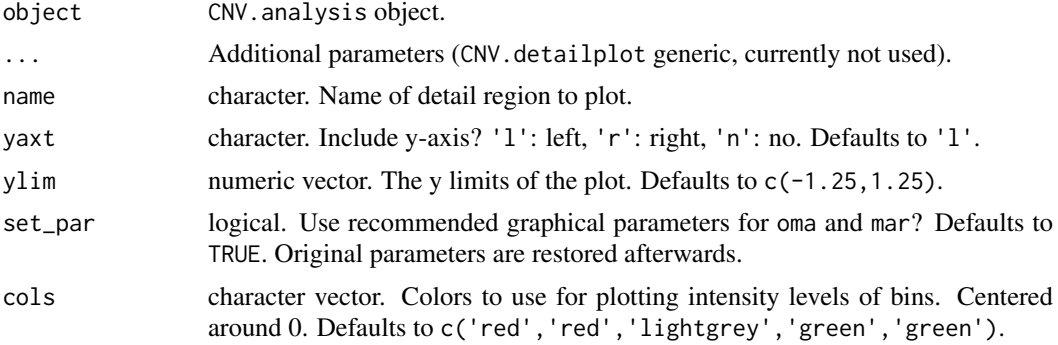

# Details

This method provides the functionality for generating detail regions CNV plots. Probes are shown as dots, bins are shown as lines. See parameters for more information.

#### Value

NULL.

#### Author(s)

Volker Hovestadt <conumee@hovestadt.bio>

#### Examples

```
# prepare
library(minfiData)
data(MsetEx)
d <- CNV.load(MsetEx)
data(detail_regions)
anno <- CNV.create_anno(detail_regions = detail_regions)
# create/modify object
x <- CNV.segment(CNV.detail(CNV.bin(CNV.fit(query = d['GroupB_1'],
    ref = d[c('GroupA_1', 'GroupA_2', 'GroupA_3')], anno))))
# output plots
CNV.genomeplot(x)
CNV.genomeplot(x, chr = 'chr6')
CNV.detailplot(x, name = 'PTEN')
CNV.detailplot_wrap(x)
# output text files
```

```
CNV.write(x, what = 'segments')
CNV.write(x, what = 'detail')
CNV.write(x, what = 'bins')
CNV.write(x, what = 'probes')
```
CNV.detailplot\_wrap *CNV.detailplot\_wrap*

# Description

Create CNV plot for all detail regions.

#### Usage

```
CNV.detailplot_wrap(object, ...)
```

```
## S4 method for signature 'CNV.analysis'
CNV.detailplot_wrap(object, set_par = TRUE,
 main = NULL, ...)
```
# Arguments

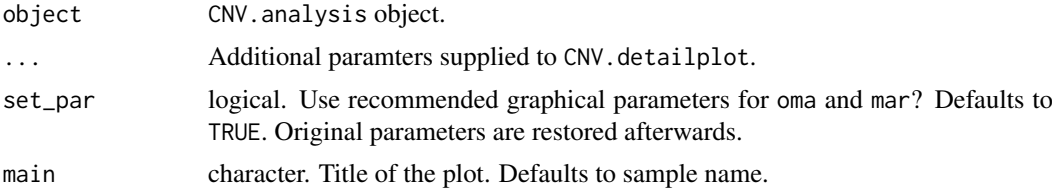

# Details

This method is a wrapper of the CNV.detailplot method to plot all detail regions.

#### Value

NULL.

# Author(s)

Volker Hovestadt <conumee@hovestadt.bio>

#### Examples

```
# prepare
library(minfiData)
data(MsetEx)
d <- CNV.load(MsetEx)
data(detail_regions)
anno <- CNV.create_anno(detail_regions = detail_regions)
# create/modify object
x <- CNV.segment(CNV.detail(CNV.bin(CNV.fit(query = d['GroupB_1'],
    ref = d[c('GroupA_1', 'GroupA_2', 'GroupA_3')], anno))))
```

```
# output plots
CNV.genomeplot(x)
CNV.genomeplot(x, \text{ chr} = 'chr6')CNV.detailplot(x, name = 'PTEN')
CNV.detailplot_wrap(x)
# output text files
CNV.write(x, what = 'segments')
CNV.write(x, what = 'detail')CNV.write(x, what = 'bins')CNV.write(x, what = 'probes')
```
CNV.fit *CNV.fit*

#### Description

Normalize query sample intensities by fitting intensities to reference set using a linear regression model.

# Usage

CNV.fit(query, ref, anno, ...)

```
## S4 method for signature 'CNV.data,CNV.data,CNV.anno'
CNV.fit(query, ref, anno, name = NULL,
  intercept = TRUE)
```
#### Arguments

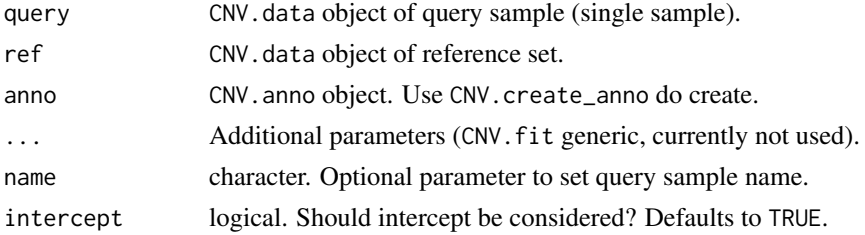

#### Details

The log2 ratio of query intensities versus a linear combination of reference set intensities that best reflects query intensities is calculated (as determined by linear regression). The annotations provided to CNV.fit are saved within the returned CNV.analysis object and used for subsequent analysis steps.

#### Value

CNV.analysis object.

# Author(s)

#### <span id="page-12-0"></span>CNV.genomeplot 13

#### Examples

```
# prepare
library(minfiData)
data(MsetEx)
d <- CNV.load(MsetEx)
data(detail_regions)
anno <- CNV.create_anno(detail_regions = detail_regions)
# create object
x <- CNV.fit(query = d['GroupB_1'], ref = d[c('GroupA_1', 'GroupA_2', 'GroupA_3')], anno)
# modify object
#x \leftarrow CNV.bin(x)
#x <- CNV.detail(x)
#x <- CNV.segment(x)
# general information
x
show(x)
# coefficients of linear regression
coef(x)
# show or replace sample name
names(x)
names(x) <- 'Sample 1'
```
CNV.genomeplot *CNV.genomeplot*

#### Description

Create CNV plot for the whole genome or chromosomes.

#### Usage

```
CNV.genomeplot(object, ...)
## S4 method for signature 'CNV.analysis'
CNV.genomeplot(object, chr = "all", chrX = TRUE,
 chrY = TRUE, centromere = TRUE, detail = TRUE, main = NULL,
 ylim = c(-1.25, 1.25), set_par = TRUE, cols = c("red", "red",
  "lightgrey", "green", "green"))
```
#### Arguments

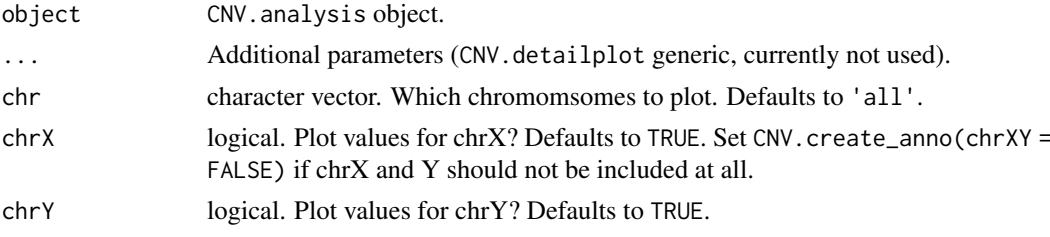

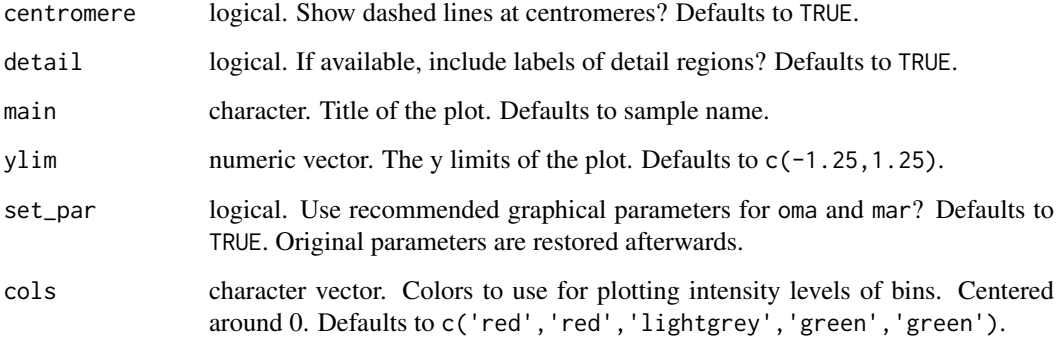

#### Details

This method provides the functionality for generating CNV plots for the whole genome or defined chromosomes. Bins are shown as dots, segments are shown as lines. See parameters for more information.

# Value

NULL.

# Author(s)

Volker Hovestadt <conumee@hovestadt.bio>

# Examples

```
# prepare
library(minfiData)
data(MsetEx)
d <- CNV.load(MsetEx)
data(detail_regions)
anno <- CNV.create_anno(detail_regions = detail_regions)
# create/modify object
x <- CNV.segment(CNV.detail(CNV.bin(CNV.fit(query = d['GroupB_1'],
    ref = d[c('GroupA_1', 'GroupA_2', 'GroupA_3')], anno))))
# output plots
CNV.genomeplot(x)
CNV.genomeplot(x, chr = 'chr6')CNV.detailplot(x, name = 'PTEN')
CNV.detailplot_wrap(x)
# output text files
CNV.write(x, what = 'segments')
CNV.write(x, what = 'detail')CNV.write(x, what = 'bins')
CNV.write(x, what = 'probes')
```
<span id="page-14-0"></span>CNV.load *CNV.load*

#### Description

Prepare combined intensities from various input objects.

#### Usage

```
CNV.load(input, ...)
## S4 method for signature 'GenomicRatioSet'
CNV.load(input, names = NULL)
## S4 method for signature 'MethylSet'
CNV.load(input, names = NULL)
## S4 method for signature 'data.frame'
CNV.load(input, names = NULL)
## S4 method for signature 'matrix'
CNV.load(input, names = NULL)
## S4 method for signature 'numeric'
CNV.load(input, names = NULL)
```
#### Arguments

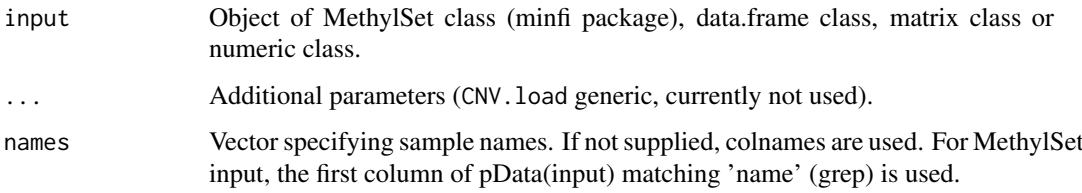

# Details

This method gathers combined intensities of the Methylated and Unmethylated signals for all supplied probes. Probe IDs must be supplied as row names or in a seperate column named 'ID\_REF' or 'TargetID'. If column names match 'intensity', only those columns are used. Else, if column names match 'signal' or 'methylated', only those columns are used. Otherwise, all columns are used.

# Value

CNV.data object.

#### Author(s)

# Examples

```
library(minfiData)
d <- CNV.load(MsetEx)
d
```
CNV.merge\_bins *CNV.merge\_bins*

#### Description

Merge bins containing less than the defined number probes with neighboring bin containing fewer probes.

# Usage

```
CNV.merge_bins(hg19.anno, hg19.tile, bin_minprobes = 20, hg19.probes,
 bin_maxsize = 5e+06, verbose = FALSE)
```
#### Arguments

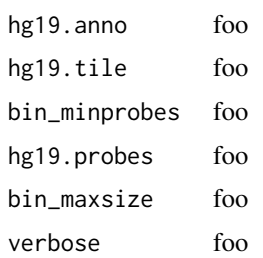

# Value

GRanges object.

CNV.process *CNV.process*

# Description

Given a case index, control indices, CNV.data, and CNV.anno, along with hints about sex chromosomes, call CN for a sample.

# Usage

```
CNV.process(case, controls, CNdata, anno)
## S4 method for signature 'integer, integer, CNV.data, CNV.anno'
CNV.process(case, controls,
  CNdata, anno)
```
<span id="page-15-0"></span>

# <span id="page-16-0"></span>CNV.segment 17

#### Arguments

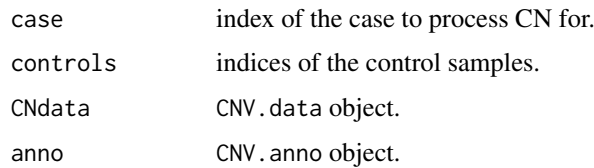

### Details

This method wraps most of conumee, and tries to call sex chromosomes properly using chrX/chrY information derived from the source GenomicRatioSet. For female subjects, chrY is dropped.

# Value

CNV.analysis object.

# Author(s)

Tim Triche, Jr. <tim.triche@gmail.com>

CNV.segment *CNV.segment*

# Description

Segment bin values (wrapper of DNAcopy package).

# Usage

```
CNV.segment(object, ...)
## S4 method for signature 'CNV.analysis'
CNV \text{.segment}(\text{object}, \text{ alpha} = 0.001, \text{ nperm} = 50000,min.width = 5, undo.splits = "sdundo", undo.SD = 2.2, verbose = \theta,
  ...)
```
#### Arguments

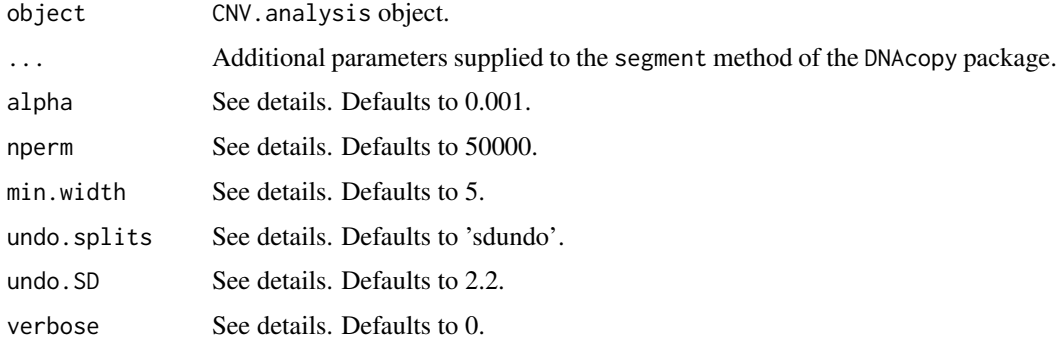

# Details

This method is a wrapper of the CNA, segment, segments.summary and segments.p methods of the DNAcopy package. Please refer to the respective man pages for more detailed information. The default parameters of CNV.segment override some of the default parameters of segment and are optimized for 450k data CNV analysis.

# Value

CNV.analysis object.

# Author(s)

Volker Hovestadt <conumee@hovestadt.bio>

#### Examples

```
# prepare
library(minfiData)
data(MsetEx)
d <- CNV.load(MsetEx)
data(detail_regions)
anno <- CNV.create_anno(detail_regions = detail_regions)
# create object
x <- CNV.fit(query = d['GroupB_1'], ref = d[c('GroupA_1', 'GroupA_2', 'GroupA_3')], anno)
# modify object
x \leftarrow \text{CNV}.\text{bin}(x)x \leftarrow CNV. detail(x)
x \leq CNV. segment(x)
# general information
x
show(x)
# coefficients of linear regression
coef(x)
# show or replace sample name
names(x)
names(x) <- 'Sample 1'
```

```
CNV.write CNV.write
```
#### Description

Output CNV analysis results as table.

# Usage

```
CNV.write(object, ...)
## S4 method for signature 'CNV.analysis'
CNV.write(object, file = NULL, what = "segments")
```
<span id="page-17-0"></span>

#### <span id="page-18-0"></span>detail\_regions 19

#### Arguments

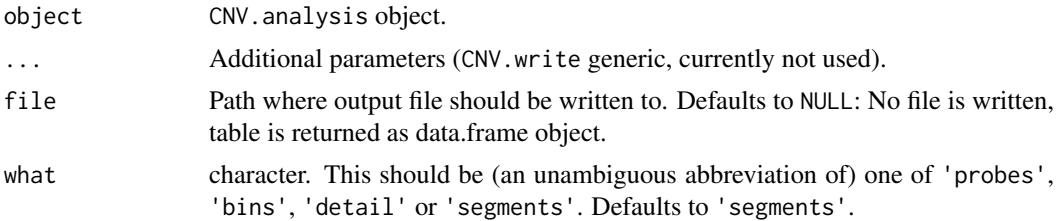

#### Value

if parameter file is not supplied, the table is returned as a data. frame object.

# Examples

```
# prepare
library(minfiData)
data(MsetEx)
d <- CNV.load(MsetEx)
data(detail_regions)
anno <- CNV.create_anno(detail_regions = detail_regions)
# create/modify object
x <- CNV.segment(CNV.detail(CNV.bin(CNV.fit(query = d['GroupB_1'],
    ref = d[c('GroupA_1', 'GroupA_2', 'GroupA_3')], anno))))
# output plots
CNV.genomeplot(x)
CNV.genomeplot(x, chr = 'chr6')
CNV.detailplot(x, name = 'PTEN')
CNV.detailplot_wrap(x)
# output text files
CNV.write(x, what = 'segments')
CNV.write(x, what = 'detail')CNV.write(x, what = 'bins')CNV.write(x, what = 'probes')
```
detail\_regions *detail\_regions*

#### Description

Example of genomic regions to be analyzed in detail (e.g. candidate oncogenes/TSGs).

#### Details

Imported using rtracklayer. Raw data stored in inst/extdata/detail\_regions.bed.

#### Author(s)

<span id="page-19-0"></span>exclude\_regions *exclude\_regions*

#### Description

Example of genomic regions to exclude (e.g. known polymorphic regions).

#### Details

Imported using rtracklayer. Raw data stored in inst/extdata/exclude\_regions.bed.

#### Author(s)

Volker Hovestadt <conumee@hovestadt.bio>

read.450k.url *read.450k.url*

# Description

Read IDAT files from the web.

# Usage

read.450k.url(url =  $NULL$ , idat =  $NULL$ )

#### Arguments

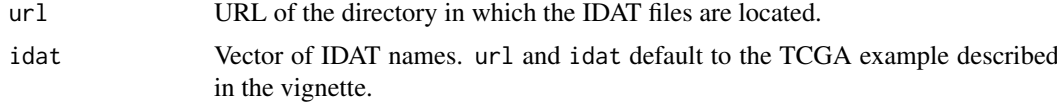

#### Details

This method downloads the provided list of IDAT files to a temporary folder (using the RCurl package). It then uses the 'read.450k.exp' method of the 'minfi' package.

# Value

RGChannelSet object.

#### Author(s)

Volker Hovestadt <conumee@hovestadt.bio>

# Examples

RGsetTCGA <- read.450k.url()

<span id="page-20-0"></span>tbl\_ucsc *tbl\_ucsc*

# Description

UCSC tables required for creating annotation object.

# Details

Imported using rtracklayer::browserSession('UCSC'): chromInfo, gap, cytoBand.

# Author(s)

Volker Hovestadt <conumee@hovestadt.bio>

tcgaBRCA.sentrix2name *tcgaBRCA.sentrix2name*

# Description

Named vector for Sentrix ID to TCGA ID conversion of breast cancer example data (see README).

#### Details

Based on https://tcga-data.nci.nih.gov/tcgafiles/ftp\_auth/distro\_ftpusers/anonymous/tumor/brca/cg

#### Author(s)

# <span id="page-21-0"></span>Index

```
[,CNV.data,ANY,ANY,ANY-method
        (CNV.data-class), 7
CNV.analysis-class, 2
CNV.anno-class, 3
CNV.bin, 4
CNV.bin,CNV.analysis-method (CNV.bin), 4
CNV.check, 5
CNV.check,CNV.data-method (CNV.check), 5
CNV.create_anno, 6
CNV.create_bins, 7
CNV.data-class, 7
CNV.detail, 8
CNV.detail,CNV.analysis-method
        (CNV.detail), 8
CNV.detailplot, 9
CNV.detailplot,CNV.analysis-method
        (CNV.detailplot), 9
CNV.detailplot_wrap, 11
CNV.detailplot_wrap,CNV.analysis-method
        (CNV.detailplot_wrap), 11
CNV.fit, 12
CNV.fit,CNV.data,CNV.data,CNV.anno-method
        (CNV.fit), 12
CNV.genomeplot, 13
CNV.genomeplot,CNV.analysis-method
        (CNV.genomeplot), 13
CNV.load, 15
CNV.load,data.frame-method (CNV.load),
        15
CNV.load,GenomicRatioSet-method
        (CNV.load), 15
CNV.load,matrix-method (CNV.load), 15
CNV.load,MethylSet-method (CNV.load), 15
CNV.load,numeric-method (CNV.load), 15
CNV.merge_bins, 16
CNV.process, 16
CNV.process,integer,integer,CNV.data,CNV.anno-method
        (CNV.process), 16
CNV.segment, 17
CNV.segment,CNV.analysis-method
        (CNV.segment), 17
CNV.write, 18
```
CNV.write,CNV.analysis-method *(*CNV.write*)*, [18](#page-17-0) coef,CNV.analysis-method *(*CNV.analysis-class*)*, [2](#page-1-0) detail\_regions, [19](#page-18-0) exclude\_regions, [20](#page-19-0) names,CNV.analysis-method *(*CNV.analysis-class*)*, [2](#page-1-0) names,CNV.data-method *(*CNV.data-class*)*, [7](#page-6-0) names<-,CNV.analysis-method *(*CNV.analysis-class*)*, [2](#page-1-0) names<-,CNV.data-method *(*CNV.data-class*)*, [7](#page-6-0) read.450k.url, [20](#page-19-0) show,CNV.analysis-method *(*CNV.analysis-class*)*, [2](#page-1-0) show,CNV.anno-method *(*CNV.anno-class*)*, [3](#page-2-0) show,CNV.data-method *(*CNV.data-class*)*, [7](#page-6-0)

tbl\_ucsc, [21](#page-20-0) tcgaBRCA.sentrix2name, [21](#page-20-0)